# **CS062**

## DATA STRUCTURES AND ADVANCED PROGRAMMING

## 22: Priority Queues and Heapsort

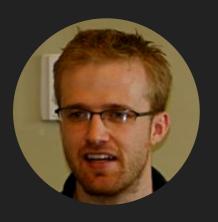

**David Kauchak** 

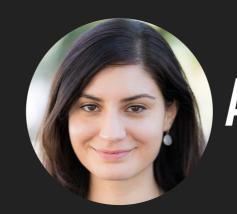

Alexandra Papoutsaki

## Lecture 22: Priority Queues and Heapsort

- Priority Queue
- Heapsort

## **Priority Queue ADT**

- Two operations:
  - Delete the maximum
  - Insert
- Applications: load balancing and interruption handling in OS, Huffman codes for compression, A\* search for AI, Dijkstra's and Prim's algorithm for graph search, etc.
- How can we implement a priority queue efficiently?

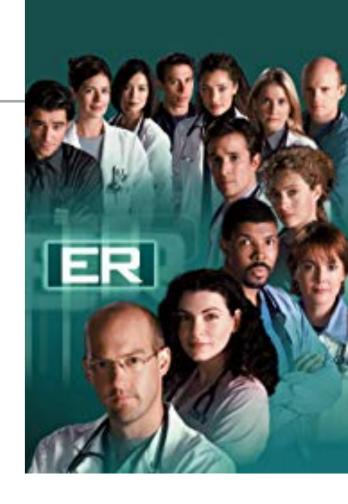

## Option 1: Unordered array

- The lazy approach where we defer doing work (deleting the maximum) until necessary.
- Insert is O(1) (will be implemented as push in stacks).
- Delete maximum is O(n) (have to traverse the entire array to find the maximum element).

```
public class UnorderedArrayMaxPQ<Key extends Comparable<Key>> {
                     // elements
   private Key∏ pq;
   private int n;  // number of elements
   // set inititial size of heap to hold size elements
   public UnorderedArrayMaxPQ(int capacity) {
       pq = (Key[]) new Comparable[capacity];
       n = 0;
   }
   public boolean isEmpty() { return n == 0; }
   public int size()
                              { return n;
   public void insert(Key x) { pq[n++] = x; }
   public Key delMax() {
       int max = 0;
       for (int i = 1; i < n; i++)
           if (less(max, i)) max = i;
       exch(max, n-1);
       return pq[--n];
   private boolean less(int i, int j) {
       return pa[i].compareTo(pa[j]) < 0;</pre>
   private void exch(int i, int j) {
       Key swap = pq[i];
       pq[i] = pq[j];
       pq[j] = swap;
   }
}
```

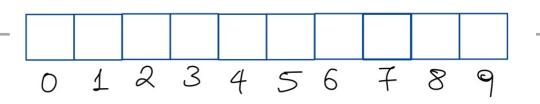

#### **Practice Time**

Given an empty array of capacity 10, perform the following operations in a priority queue based on an unordered array (lazy approach):

1. Insert P

7. Insert M

2. Insert Q

8. Delete max

3. Insert E

9. Insert P

4. Delete max

10. Insert L

5. Insert X

11. Insert E

6. Insert A

12. Delete max

#### PRIORITY QUEUE

### 

#### **Answer**

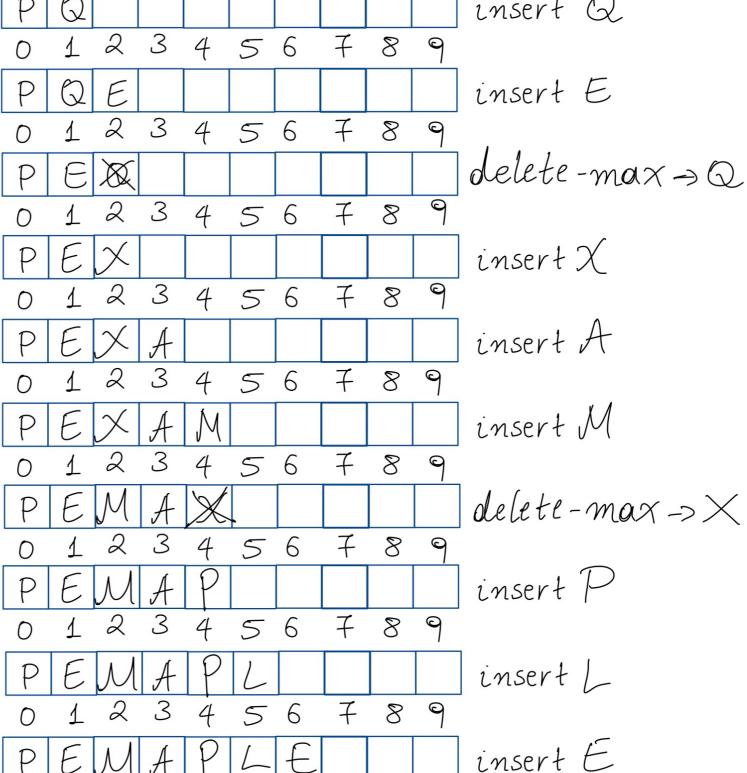

8

8

delete-max->P

5 6

5 6

## Option 2: Ordered array

- The eager approach where we do the work (keeping the list sorted) up front to make later operations efficient.
- Insert is O(n) (we have to find the index to insert and shift elements to perform insertion).
- Delete maximum is O(1) (just take the last element which will the maximum).

```
public class OrderedArrayMaxPQ<Key extends Comparable<Key>> {
   private Key[] pq; // elements
                       // number of elements
   private int n;
   // set inititial size of heap to hold size elements
   public OrderedArrayMaxPQ(int capacity) {
       pq = (Key[]) (new Comparable[capacity]);
       n = 0;
   }
   public boolean isEmpty() { return n == 0; }
   public int size() { return n;
   public Key delMax() { return pq[--n]; }
   public void insert(Key key) {
       int i = n-1;
       while (i \ge 0 \&\& less(key, pq[i])) {
           pq[i+1] = pq[i];
           i--;
       pq[i+1] = key;
       n++;
   }
  private boolean less(Key v, Key w) {
       return v.compareTo(w) < 0;</pre>
   }
```

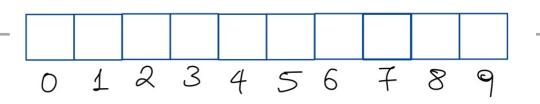

#### **Practice Time**

Given an empty array of capacity 10, perform the following operations in a priority queue based on an ordered array (eager approach):

1. Insert P

7. Insert M

2. Insert Q

8. Delete max

3. Insert E

9. Insert P

4. Delete max

10. Insert L

5. Insert X

11. Insert E

6. Insert A

12. Delete max

#### Answer

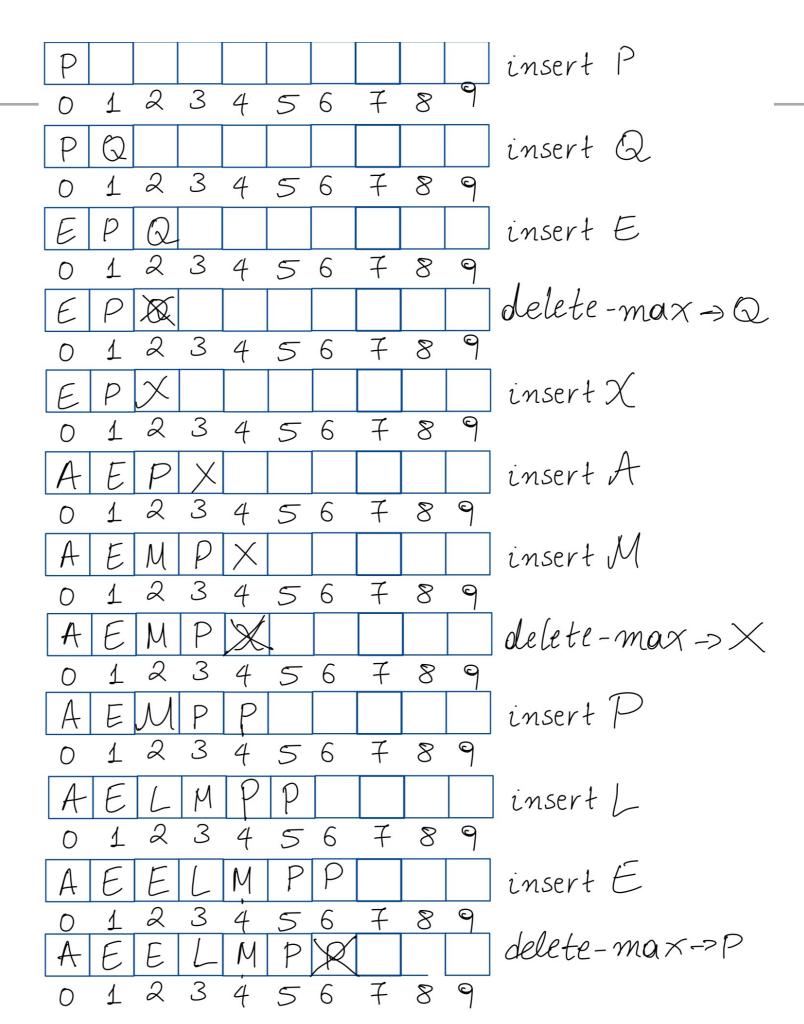

## Option 3: Binary heap

- Will allow us to both insert and delete max in  $O(\log n)$  running time.
- There is no way to implement a priority queue in such a way that insert and delete max can be achieved in O(1) running time.
- Priority queues are synonyms to binary heaps.

#### **Practice Time**

Given an empty binary heap that represents a priority queue, perform the following operations:

1. Insert P

7. Insert M

2. Insert Q

8. Delete max

3. Insert E

9. Insert P

4. Delete max

10. Insert L

5. Insert X

11. Insert E

6. Insert A

12. Delete max

#### Answer

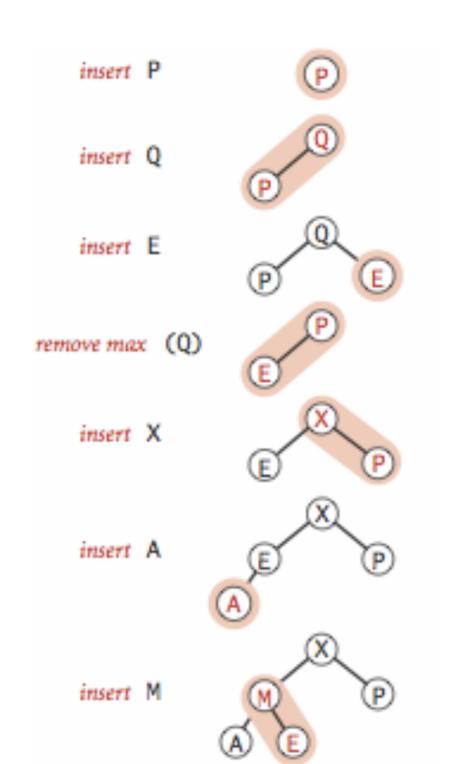

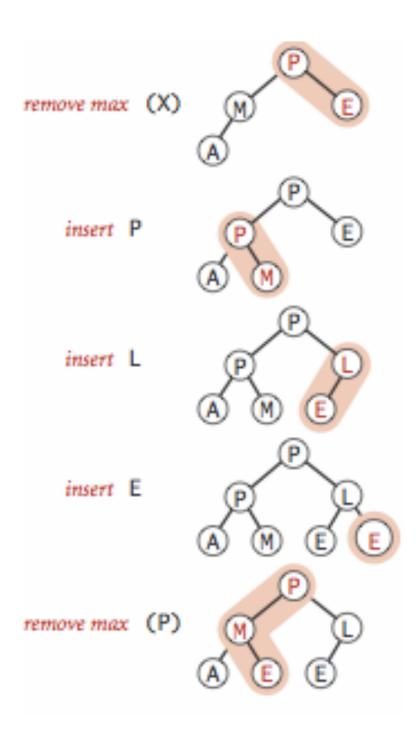

## Lecture 22: Priority Queues and Heapsort

- Priority Queue
- Heapsort

## Basic plan for heap sort

- Use a priority queue to develop a sorting method that works in two steps:
- ▶ 1) Heap construction: build a binary heap with all *n* keys that need to be sorted.
- Sortdown: repeatedly remove and return the maximum key.

## O(n) Heap construction

- Ignore all leaves (indices n/2+1,...,n).
- for(int k = n/2; k >= 1; k--)
  sink(a, k, n);
- Key insight: After sink(a,k,n) completes, the subtree rooted at k is a heap.

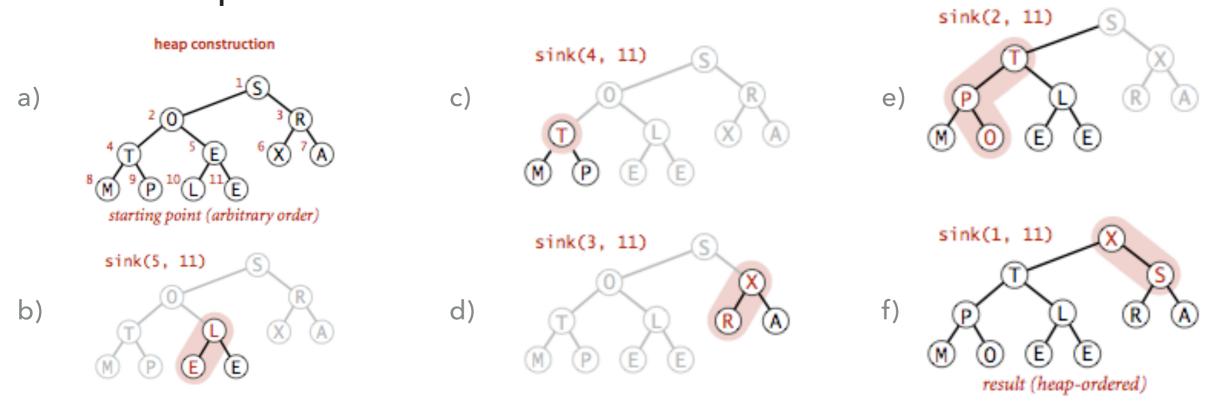

#### **Practice Time**

Run the first step of heapsort, heap construction, on the array [2,9,7,6,5,8].

## Answer: Heap construction

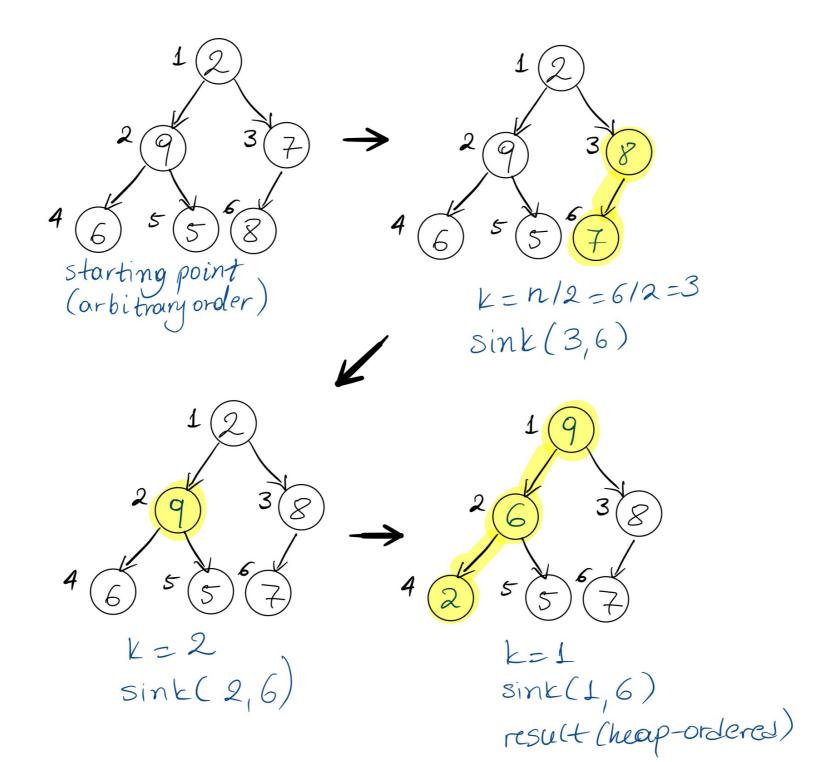

#### Sortdown

Remove the maximum, one at a time, but leave in array instead of nulling out.

```
while(n>1){
    exch(a, 1, n--);
    sink(a, 1, n);
}
```

Key insight: After each iteration the array consists of a heap-ordered subarray followed by a sub-array in final order.

#### **HEAPSORT**

#### Sortdown

while(n>1){
 exch(a, 1, n--);
 sink(a, 1, n);
}

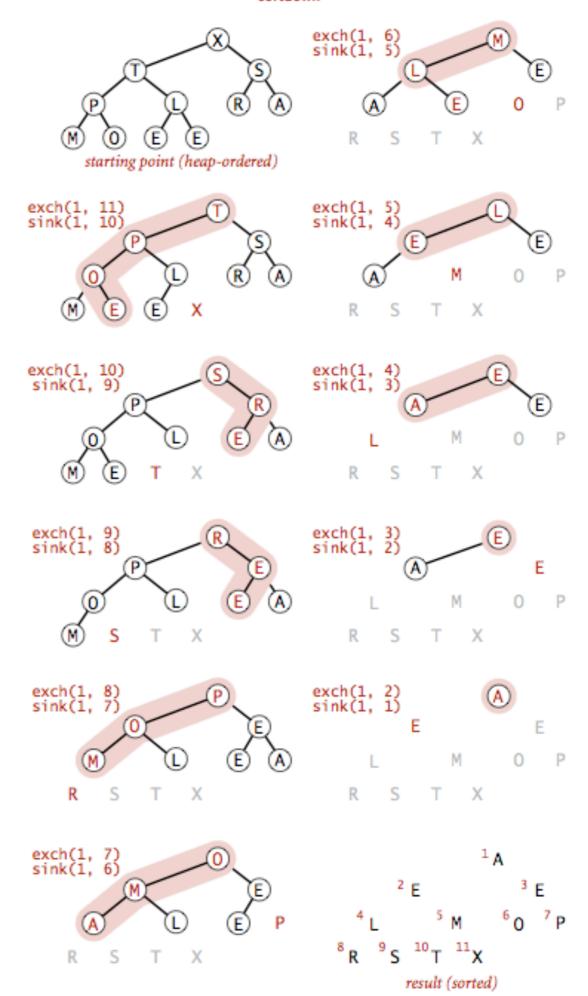

### Heapsort demo

Sortdown. Repeatedly delete the largest remaining item.

#### sink 1

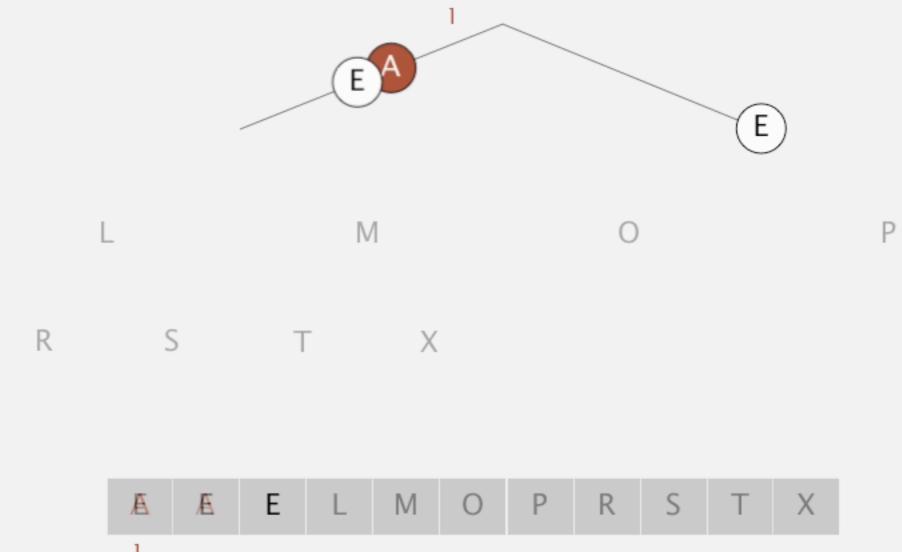

#### **Practice Time**

• Given the heap you constructed before, run the second step of heapsort, sortdown, to sort the array [2,9,7,6,5,8].

#### **Answer: Sortdown**

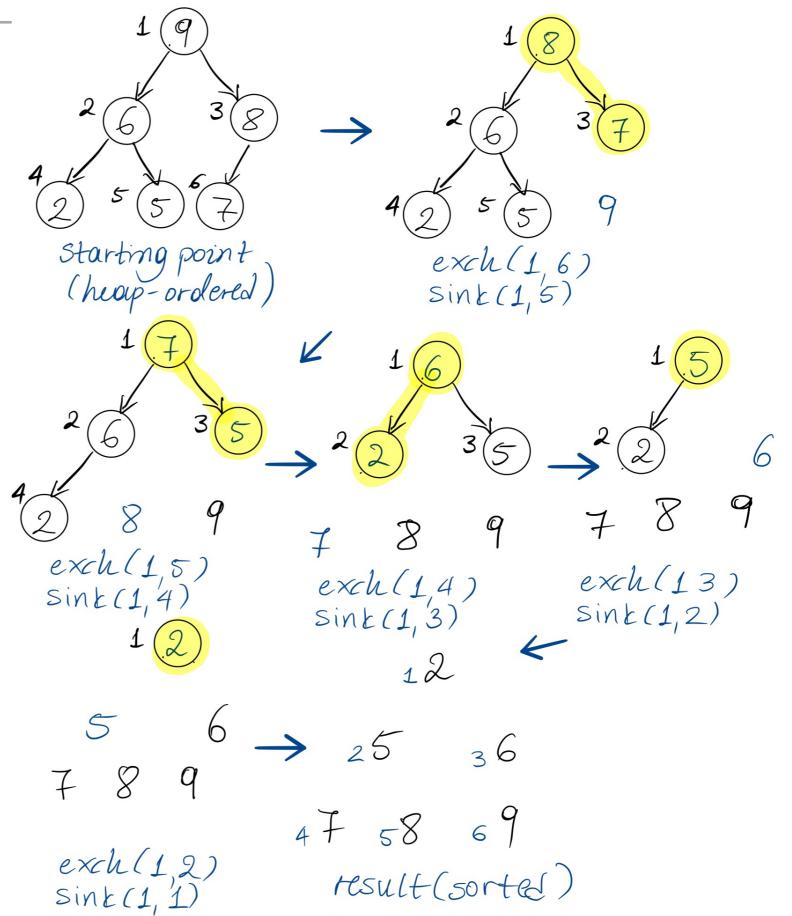

## Heapsort analysis

- ▶ Heap construction makes O(n) exchanges and O(n) compares.
- **Sortdown** and therefore the entire heap sort  $O(n \log n)$  exchanges and compares.
- ▶ In-place sorting algorithm with  $O(n \log n)$  worst-case!
- Remember:
  - mergesort: not in place, requires linear extra space.
  - quicksort: quadratic time in worst case.
- ▶ Heapsort is optimal both for time and space in terms of Big-O, but:
  - Inner loop longer than quick sort.
  - Poor use of cache.
  - Not stable.

## Sorting: Everything you need to remember about it!

|  | Which Sort | In<br>place | Stable | Best          | Average       | Worst         | Remarks                                      |
|--|------------|-------------|--------|---------------|---------------|---------------|----------------------------------------------|
|  | Selection  | X           |        | $O(n^2)$      | $O(n^2)$      | $O(n^2)$      | n exchanges                                  |
|  | Insertion  | X           | X      | O(n)          | $O(n^2)$      | $O(n^2)$      | Use for small arrays or partially ordered    |
|  | Merge      |             | X      | $O(n \log n)$ | $O(n \log n)$ | $O(n \log n)$ | Guaranteed performance; stable               |
|  | Quick      | X           |        | $O(n \log n)$ | $O(n \log n)$ | $O(n^2)$      | $n \log n$ probabilistic guarantee; fastest! |
|  | Неар       | X           |        | $O(n \log n)$ | $O(n \log n)$ | $O(n \log n)$ | Guaranteed performance; in place             |

## Lecture 22: Priority Queues and Heapsort

- Priority Queue
- Heapsort

## Readings:

- Textbook:
  - Chapter 2.4 (Pages 308-327), 2.5 (336-344)
- Website:
  - Priority Queues: <a href="https://algs4.cs.princeton.edu/24pq/">https://algs4.cs.princeton.edu/24pq/</a>
- Visualization:
  - Create (nlogn) and heapsort: <a href="https://visualgo.net/en/heap">https://visualgo.net/en/heap</a>

#### **Practice Problems:**

2.4.1-2.4.11. Also try some creative problems.